inline-style . CSS .

'editor.defaultStyle': Model Element Type .

- Model Element Type .
- cssText .

## **synapeditor.config.js**

```
'editor.defaultStyle': {
    'Body': 'font-family: Arial, Helvetica, sans-serif; font-size: 11pt; line-height: 1.2;',
    'Paragraph': 'line-height: 1.4'
},
```

```
<div class="se-contents" style="font-family: Arial, Helvetica, sans-serif; font-size: 11pt; line-height: 
1.2; padding: 25px;">
         <p style="margin-right: 0px; margin-bottom: 16px; margin-left: 0px; display: block;">
                 <span> </span>
        \rm{<} /p> \rm{>} <p style="margin-right: 0px; margin-bottom: 16px; margin-left: 0px; display: block;">
                 <span> </span>
        \langle/p>
</div>
```
## Model Element Type

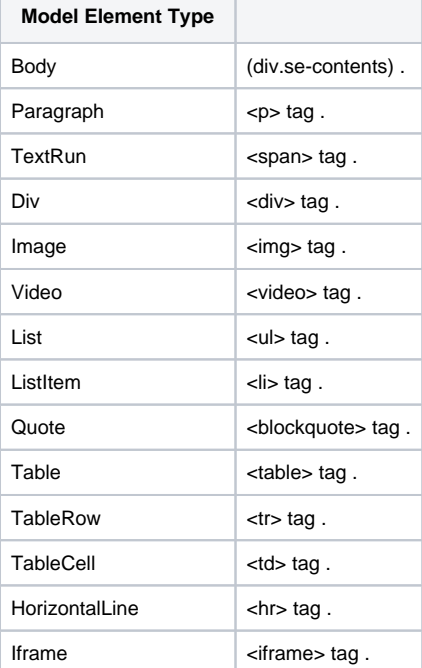

 $\bullet$